## **Smart Access Technology**

امکانات نرم افزار SMS ویژه مدارس و…

- نرم افزار ارسال پیامک با امکان ذخیره اطلاعات بر روی سرور SQL
- نام و شماره افراد , اطلاعات حساب کاربرى و فهرست پیامکـهاى ارسال شده و...
	- نرمافزارارسالپیامکمبتنىبرسرویسویندوزبراىارسالپیامکها
- نرم افزار ارسال پیامک با آغاز کار ویندوز اجرا شده و به این ترتیب نیازی به باز بودن برنامه نمى باشد
- نرم افزار ارسال پیامک مختص طول روز نمى باشد بلکه این سرویس مستقیما به دستگاه کارت زنى با اثر انگشت متصل شده و در زمانهاى مشخص اقدام به ارسال پیام کوتاه مىنماید
	- زمانارسالپیام:

به محض ورود: در این حالت پیام کوتاه ورود یا خروج فرد به محض کارت زدن ارسال خواهد شد ارسال در زمان مشخص: این حالت باعث فعال شدن سرویس در زمانهاى مشخصى از روز شده و به این ترتیب پیامها در زمان مشخص تعیین شده به صورت دسته جمعى توسط نرم افزار پیامک ارسال مىشوند

- امکان گزارش غیبت یا تاخیر فرد: مى توان سیستم ارسال پیامک را چنان تنظیم نمود که در ساعات مشخصى از روز میزان تاخیر افراد را محاسبه نموده و از طریق پیام کوتاه به شماره مرتبط با همان فرد ارسال نماید
- امکانتعریفچندینشمارهبهعنوانمبداارسالپیامها: مبدا ارسال پیام شماره اى است که پیامها از آن ارسال شده و این شماره در تلفن مشترک نیز قابل رویت خواهد بود امکان تعریف نام کاربرى و کلمه عبور براى هر کاربر ، مىتوان اعتبار موجود براى هر کاربر را مشخص نمود
	- . ارسال مجدد پیامها:

اگر پیامى بنا به دلایلى به مقصد نرسد امکان پیگیرى و ارسال مجدد آن در سیستم در نظر گرفته شده به این منظور سرویس ارسال پیامک به تعدادى که توسط کاربر مشخص میشود اقدام به ارسال پیامهایی که به مقصد نرسیده اند مینماید بدیهی است که اگر قبل از سقف مشخص شده پیام در مقصد دریافت شود ارسال دوره اى پیامهاى اضافى متوقف خواهد شد

ارسالپیامبهمدیران:

مدیران توسط درج شماره تلفن به سیستم معرفی شده و اگر اعتبار کاربر از مقدار تعریف شده اى کمتر شود. ارسال پیام متوقف شده و پیامى به عنوان شارژ مجدد به مدیر ارسال خواهد شد

- دریافتاطلاعاتحساب: کاربر مىتواند در هر لحظه از موجودى اعتبار خود و تعداد پیامهاى ارسال شده تاکنون و نیز از آخرین ارسال مطلع شود
	- امکان ذخیره متن پیامها به تعداد نامحدود: از پیامهاى ذخیره شده مى توان در هر لحظه و تنها با یک کلیک استفاده نمود
- تعریفچندینشمارهتلفنبراىهریکازپرسنل: نام پرسنل از نرم افزار مدیریت پرسنل شرکت پالیز افزار به سیستم وارد شده و در این بخش کاربر مىتواند به هر یک از پرسنل وارد شده یک یا چند شماره تلفن نسبت دهد. همچنین امکان غیر فعال نمودن برخى از شمارههاى یک فرد وجود دارد
	- مشاهدهتاریخچهارسالپیامک:

در این بخش امکان مشاهده پیامهاى ارسال شده براى پرسنل خاص، از تاریخ تا تاریخ , شماره تلفن خاص و یا بر مبناى وضعیت ارسال (در صف ارسال ارسال به مخاطب رسیده به گوشى و …) وجود دارد امکان تغییر رنگ پوسته نرم افزار

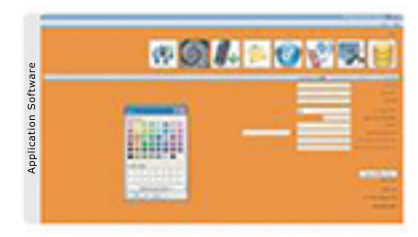

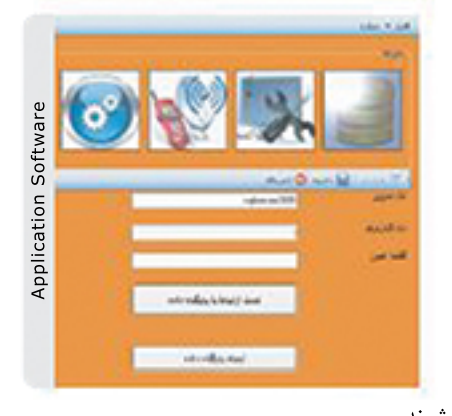